# **Examination of Face Detection using**

# **MATLAB**

Kalaiarasi P, Assistant Professor, Department of CSE, Agni College of Technology, Chennai, India

## **Abstract**

This paper basically center the perceive an individual's personality is significant essentially for security reason, however it could likewise be utilized to acquire snappy admittance to clinical, criminal, or any sort of records. Taking care of this issue is significant on the grounds that it could permit faculty to make a preventive move, offer better support - on account of a regular checkup, or permit an individual admittance to a protected zone.

Introduction

The thought for this paper came up while concentrating delicate compu-chime. Chiefly paper depends on MATLAB involving picture preparing. We have perused various calculations dependent on picture handling like Adam's calculation and fisher face calculation etc.The pictures dependent on these calculations as referenced above had inferior quality and as opposed to this con-message we attempted to improve the nature of the pictures.

#### Literature Survey

As one of the most successful applications of image analysis and understanding, face recognition has recently received significant attention, especially during the past several years. At least two reasons account for this trend: the first is the wide range of commercial and law enforcement applications, and the second is the availability of feasible technologies after 30 years of research. Even though current machine recognition systems have reached a certain level of maturity, their success is limited by the conditions imposed by many real applications. For example, recognition of face images acquired in an outdoor environment with changes in illumination and/or pose remains a largely unsolved problem. In other words, current systems are still far away from the capability of the human perception system.This paper provides an up-

to-date critical survey of still- and video-based face recognition research. There are two underlying motivations for us to write this survey paper: the first is to provide an up-to-date review of the existing literature, and the second is to offer some insights into the studies of machine recognition of faces. To provide a comprehensive survey, we not only categorize existing recognition techniques but also present detailed descriptions of representative methods within each category. In addition, relevant topics such as psychophysical studies, system evaluation, and issues of illumination and pose variation are covered.

#### **DETECTION PROCEDURE**

Another face is changed into its Eigen picture components. Presently we contrast our information picture and our mean picture and duplicate their distinction with every Eigen vector of lattice. Each worth would speak to a weight and would be saved money on a vector (state omega).Now we figure out which face class gives the best portrayal to the info picture.

### **Usage**

1. First acquire a set S of M face pictures. Each picture is changed into a vector of size n and put into the set.

 $S = \{T_1, T_2, T_3, \dots T_n\}$ 

- 2. After we have obtained our set, we will obtain mean image
- 3 Then we will find the difference Φ between the in- put image and mean image.
- 4 Now we seek a set of M orthonormal vector, un, (which best describe the distribution of data). Now the kth vector, uk, is chosen such that. We obtain the covariance matrix C in the following manner

# **Coding**

%sort, will return an ascending sequence

 $[B$  index  $]=$ sort $(d)$ ;

```
ind=zeros(size(index));
```
dtemp=zeros(size(index));

```
vtemp=zeros(size(v));
```
len=length(index);

for  $i=1$ :

```
len dtemp(i)=B(len+1-i);
```

```
ind(i)=len+1-index(i);
```

```
vtemp(:,ind(i))=v(:,i);
```
end

d=dtemp;

v=vtemp;

%Normalization of eigenvectors

```
for i=1:size(v,2) % access each
```

```
column kk=v(:,i);
```

```
temp=sqrt(sum(kk.\binom{2}{3};
```

```
v(:,i)=v(:,i)./temp;
```
end

```
%Eigenvectors of C
```

```
matrix u=[];
```

```
for i=1:size(v,2) temp=sqrt(d(i));
```

```
u=[u (dbx * v(:,i))./temp];
```
end

```
%Normalization of eigenvectors
```

```
for i=1:size(u,2)
```
 $kk=u(:,i);$ 

 $temp = sqrt(sum(kk.^2));$ 

```
u(:,i)=u(:,i)./temp;
```
end

% show eigenfaces

for  $i=1:size(u,2)$ 

```
img=reshape(u(:,i),icol,irow);
```
img=img';

img=histeq(img,255);

```
subplot(ceil(sqrt(M)),
```
ceil(sqrt(M)),i) imshow(img)

drawnow;

 $if i = 3$ 

title('Eigenfaces','fontsize',18) end

end

% Change image for manipulation

 $dbx=[;]$ 

% A matrix

```
for i=1:M temp=double(S(:,i));
```

```
dbx=[dbx temp];
```
end

%Covariance matrix C=A'A, L=AA' A=dbx';

### $L=A*A$ ;

% vv are the eigenvector for L

% dd are the eigenvalue for both L=dbx'\*dbx and C=dbx\*dbx';

[vv dd]=eig $(L)$ ;

% Sort and eliminate those whose eigenvalue is zero

% Find the weight of each face in the training set omega

for  $h=1:size(dbx,2)$ 

for  $i=1$ :size(u,2)  $t = u(:,i)$ ;

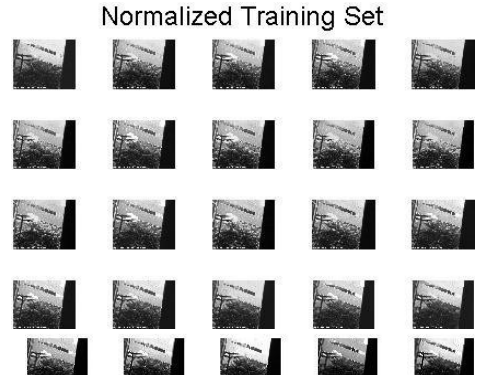

#### **Result**

Depending on the preparation set pictures and noramlised im-ages and considering these eigen esteems and eigen faces, mean is coordinated with the contribution at the run time and if the mean is coordinated ,the outcome shows - known picture and the other way around.

### **LIMITATIONS**

The limitation of this model is that this will response to those inputs which will match the mean value of the train- ing set image and corresponds to the eigen faces.

# **APPLICATIONS**

This paper can be used in setting the passwords in the per- sonal computers where your face is taken as the password of your personal computer.This can be used in the various offices to maintain the records of the employees with their faces as their account identity.This help in the medical as- sistance of the patients in the medical field, setting their face identity as the proof of all reports belonging to him.

### **CONCLUSION**

First we input a known image and observed the Euclidean distance. This distance tells us how close the input image is from the image on our training set. Based on maximum and minimum distances we can make a decision of whether the face is a known face, an unknown face or not a face at all.

This model can be designed using other various program- ming techniques and the languages such as  $C++$ , JAVA, etc. but matlab can do this with ease using its image processing applications and tool box.

#### **REFERENCES**

- [1] MIT University media laboratoory, USA.
- [2] Western Carolina university online li- brary,Cullowhee,North Carolina(USA).
- [3] History behind Eigen faces.
- [4]D. Pissaarenko "Eigenface-based facial recognition. [5]Delac, k.Grgic,M.Liatsis "Appearance based statistical methods for facial recognition"(Croatia).